## **Prova intermedia di Sistemi Informativi T del 7 aprile 2017 (matr. Pari)**

Date le relazioni:

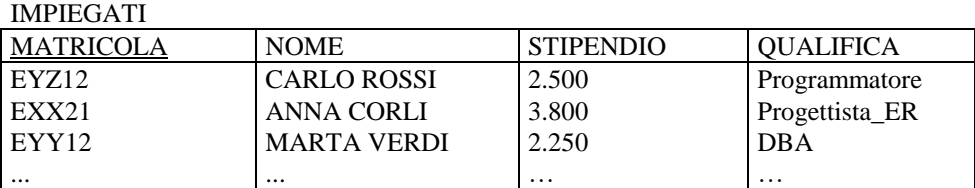

ASSEGNAMENTI

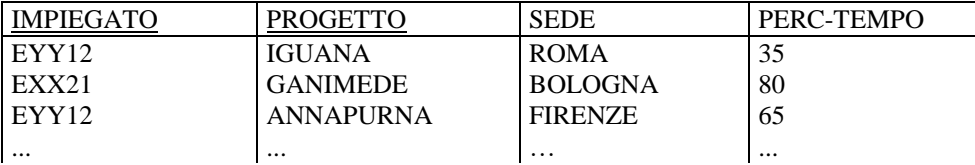

**ES 1.** Si scriva una vista SQL **Ix(IMP, NPRJ, PTMED)** che, per ogni impiegato, calcoli il numero di progetti cui è assegnato e la sua percentuale media di assegnamento, escludendo da tale calcolo i progetti in cui lavorano presso le sedi di Milano e Torino.

```
CREATE VIEW Ix(IMP, NPRJ, PTMED)
AS SELECT IMPIEGATO, COUNT(*), AVG(PERC-TEMPO) FROM ASSEGNAMENTI
    WHERE SEDE<>'Milano' AND SEDE<>'Torino'
    GROUP BY IMPIEGATO
```
*Oppure, es con:* **WHERE SEDE NOT IN ('Milano','Torino')**

**ES 2.** Si scriva una query SQL che, utilizzando anche la vista **Ix**, restituisca nome e stipendio degli impiegati con qualifica DBA aventi il valore massimo del parametro **PTMED**.

```
SELECT NOME, STIPENDIO FROM IMPIEGATI JOIN Ix ON MATRICOLA=IMP
WHERE QUALIFICA='DBA' AND PTMED >= ALL 
 (SELECT PTMED FROM IMPIEGATI JOIN Ix ON MATRICOLA=IMP
   WHERE QUALIFICA='DBA')
Oppure, es:
```

```
SELECT NOME, STIPENDIO FROM IMPIEGATI, Ix
WHERE MATRICOLA=IMP AND QUALIFICA='DBA' AND PTMED =
 (SELECT MAX(PTMED) FROM IMPIEGATI, Ix
   WHERE MATRICOLA=IMP AND QUALIFICA='DBA')
```
**ES 3 (facoltativo).** Data la relazione R(ABCDEF) con dipendenze A→CD, B→DE, CD→F se ne discuta (dietro al foglio) lo stato di normalizzazione e, nel caso non lo sia, la si porti in 3NF.

Chiave di R è AB, R non è in 2NF per la presenza di dipendenze parziali. Schema in 3NF (e anche in BCNF):  $R_1(ACD)$ ,  $R_2(BDE)$ ,  $R_3(CDF)$ ,  $R_4(AB)$ 

Risultati su AlmaEsami

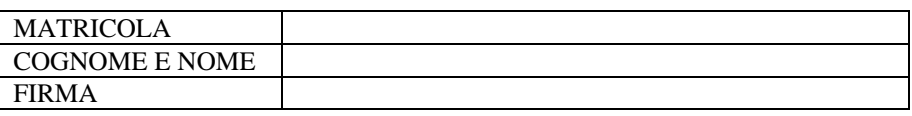

## **Prova intermedia di Sistemi Informativi T del 7 aprile 2017 (matr. Dispari)**

Date le relazioni:

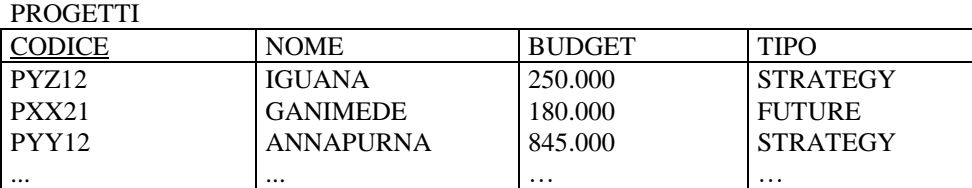

ASSEGNAMENTI

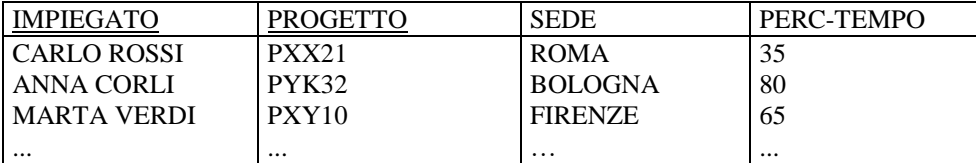

**ES 1.** Si scriva una vista SQL **P2(PRJ, NIMP, PTMED)** che, per ogni progetto, calcoli il numero di impiegati assegnati e la loro percentuale media di tempo, escludendo da tale calcolo gli impiegati che lavorano al progetto nelle sedi di Roma e Napoli.

```
CREATE VIEW P2(PRJ, NIMP, PTMED)
AS SELECT PROGETTO, COUNT(*), AVG(PERC-TEMPO) FROM ASSEGNAMENTI
    WHERE SEDE<>'Roma' AND SEDE<>'Napoli'
    GROUP BY PROGETTO
```
*Oppure, es con:* **WHERE SEDE NOT IN ('Roma','Napoli')**

**ES 2.** Si scriva una query SQL che, utilizzando anche la vista **P2**, restituisca nome e budget dei progetti di tipo Strategy aventi il valore minimo del parametro **PTMED**.

```
SELECT NOME, BUDGET FROM PROGETTI JOIN P2 ON CODICE=PRJ
WHERE TIPO='Strategy' AND PTMED <= ALL 
 (SELECT PTMED FROM PROGETTI JOIN P2 ON CODICE=PRJ
   WHERE TIPO='Strategy')
Oppure, es:
SELECT NOME, BUDGET FROM PROGETTI, P2
WHERE CODICE=PRJ AND TIPO='Strategy' AND PTMED =
 (SELECT MIN(PTMED) FROM PROGETTI, P2
```
 **WHERE CODICE=PRJ AND TIPO='Strategy')**

**ES 3 (facoltativo).** Data la relazione S(XYZUVW) con dipendenze X→VW, Y→UV, VW→Z se ne discuta (dietro al foglio) lo stato di normalizzazione e, nel caso non lo sia, la si porti in 3NF.

Chiave di S è XY, S non è in 2NF per la presenza di dipendenze parziali. Schema in 3NF (e anche in BCNF):  $S_1(XVW)$ ,  $S_2(YUV)$ ,  $S_3(VWZ)$ ,  $S_4(XY)$ 

Risultati su AlmaEsami

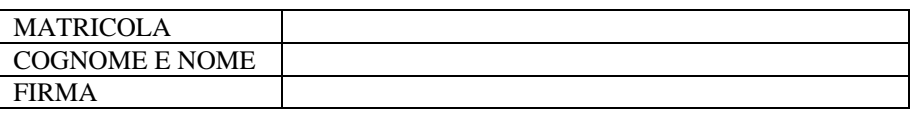